# **BIT CHECK IN ERROR DETECTION ON TEXT DATA TRANSMISSION USING HAMMING CODE ALGORITHM**

**Pilipus Tarigan**

Medan College of Computer Science (STIKOM Medan) Jln. Jamin Ginting No. 285 P. Moon Medan e-mail: [pilipustarigans@gmail.com](mailto:pilipustarigans@gmail.com)

### **Abstract**

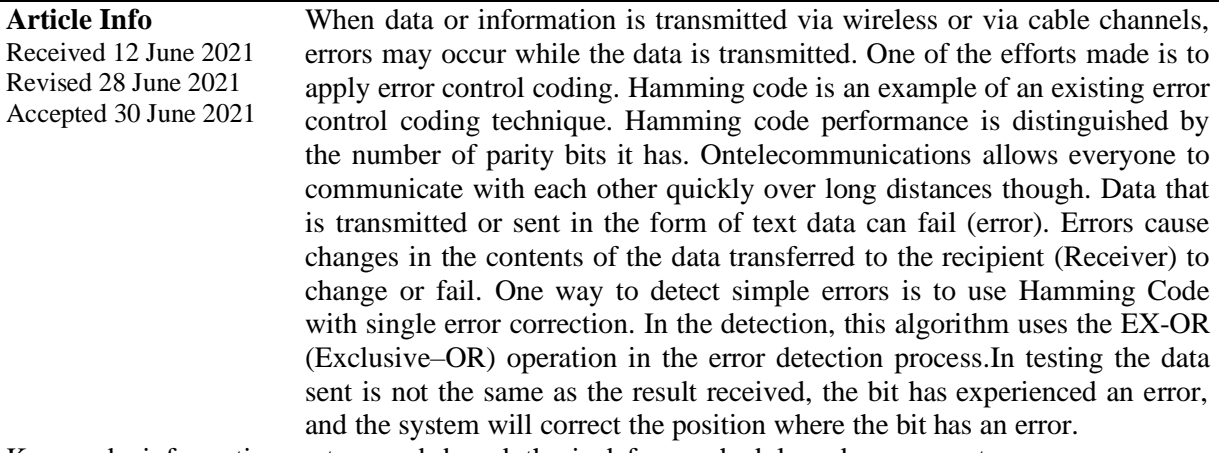

Keywords: information system, web-based, thesis defense schedule and assessment

#### **1. INTRODUCTION**

Submission of data at the time of transmission or transmission of text data can fail (error). Errors cause changes in the contents of the data transferred to the recipient (Receiver) to change or fail. In computer science, there are various kinds of logic to detect and correct these errors. One way to detect simple errors is to use Hamming Code with single error correction.

*Hamming Codeis* an error detection algorithm that is able to detect several errors, but is only able to correct one error (single error correction). This error detection algorithm is very suitable to be used in situations where there are several random errors. The Hamming Code algorithm inserts  $(n + 1)$ check bits into 2n data bits. This algorithm uses the EX-OR (Exclusive–OR) operation in the error detection process. The input and output data of the Hamming Code algorithm are binary numbers.

Based on the description above, the author intends to design an application that is able to explain error detection techniques with the Hamming Code algorithm

#### **2. METHODS**

Step-The steps for making this system include:

1) Literature review

The literature study method is by reading some of the literature and references on error detection algorithms.Gather expert opinions in supporting journals related to previous error detection.

- 2) Analyzing error detection techniques from the Hamming Code algorithm.
- 3) Designing the application interface using the Visual Basic 6.0 programming language.

 $\overline{a}00$ **INFOKUM is licensed under a Creative Commons Attribution-Non Commercial 4.0 International License (CC BY-NC 4.0)** 4) Implementing error detection techniques using the Hamming Code algorithm.

5) Testing the error detection application using the Visual Basic 6.0 programming language.

## **3. RESULTS AND DISCUSSION**

#### **1. System Modeling**

In modeling this system the author uses *Unified Modeling Language* (UML) in designing and designing Bit Check In Error Detection Application In Text Data Transmission With Single Error Correction Using Hamming Code Algorithm. The UML that will be used are use case diagrams and Activity diagrams.

The following is a picture of the use of the system which is described in the form of a Use Case diagram.

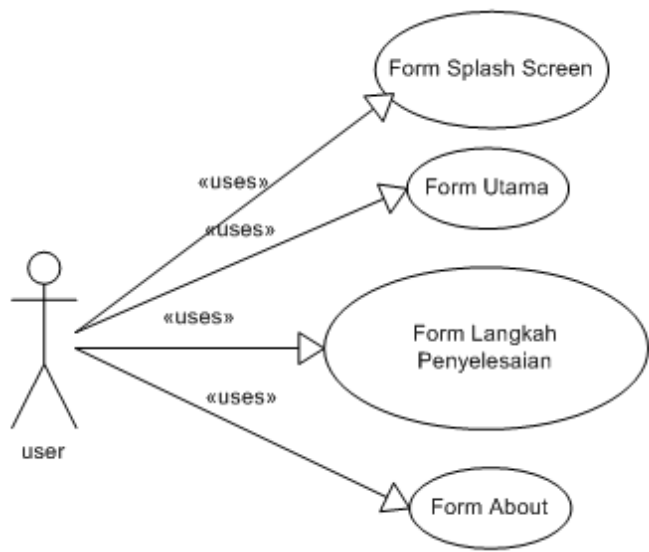

Figure 1. Use Case diagram of the system

#### **2 Check Bit Insertion Model Activity**

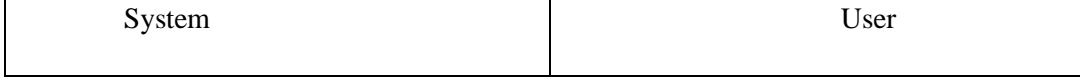

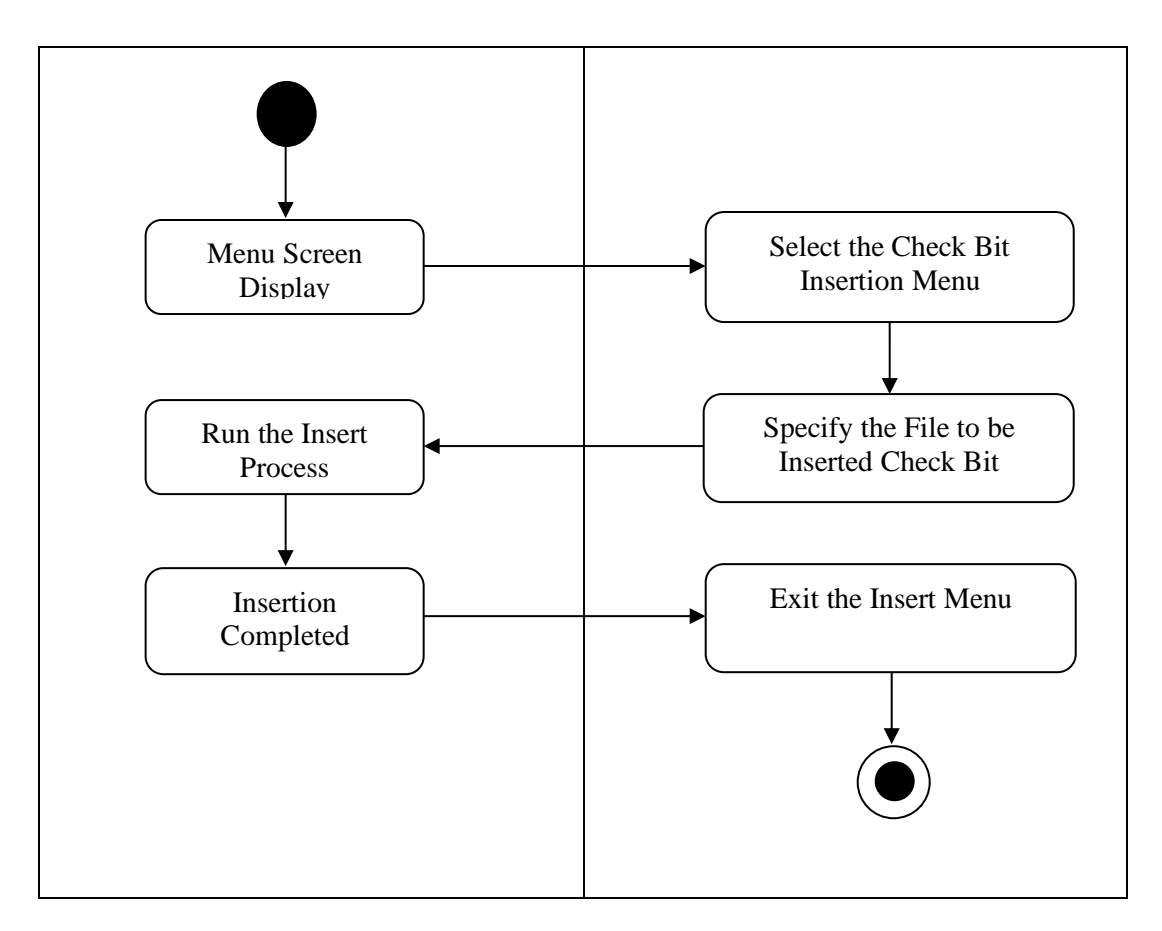

Figure 2. *Activity* Check Bit Insertion Process Diagram

## **3. Activity Model Error Detection**

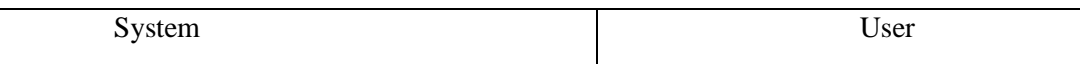

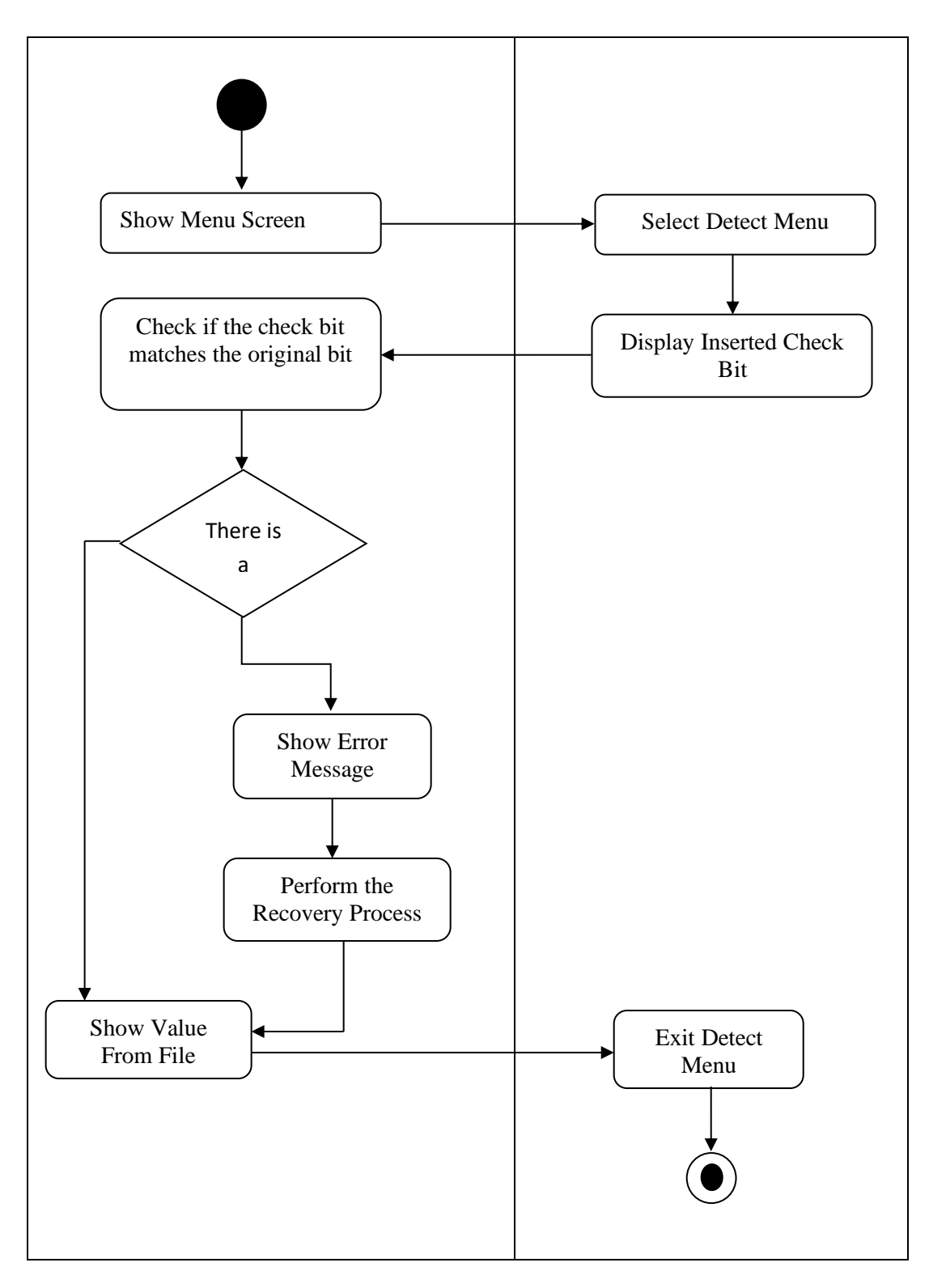

Figure 3. Activity Diagram Error Detection

## **4. Activity Model Process View About the Program**

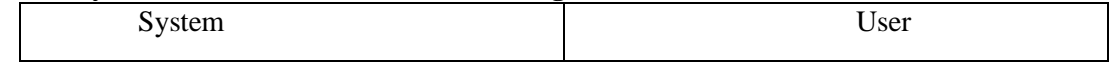

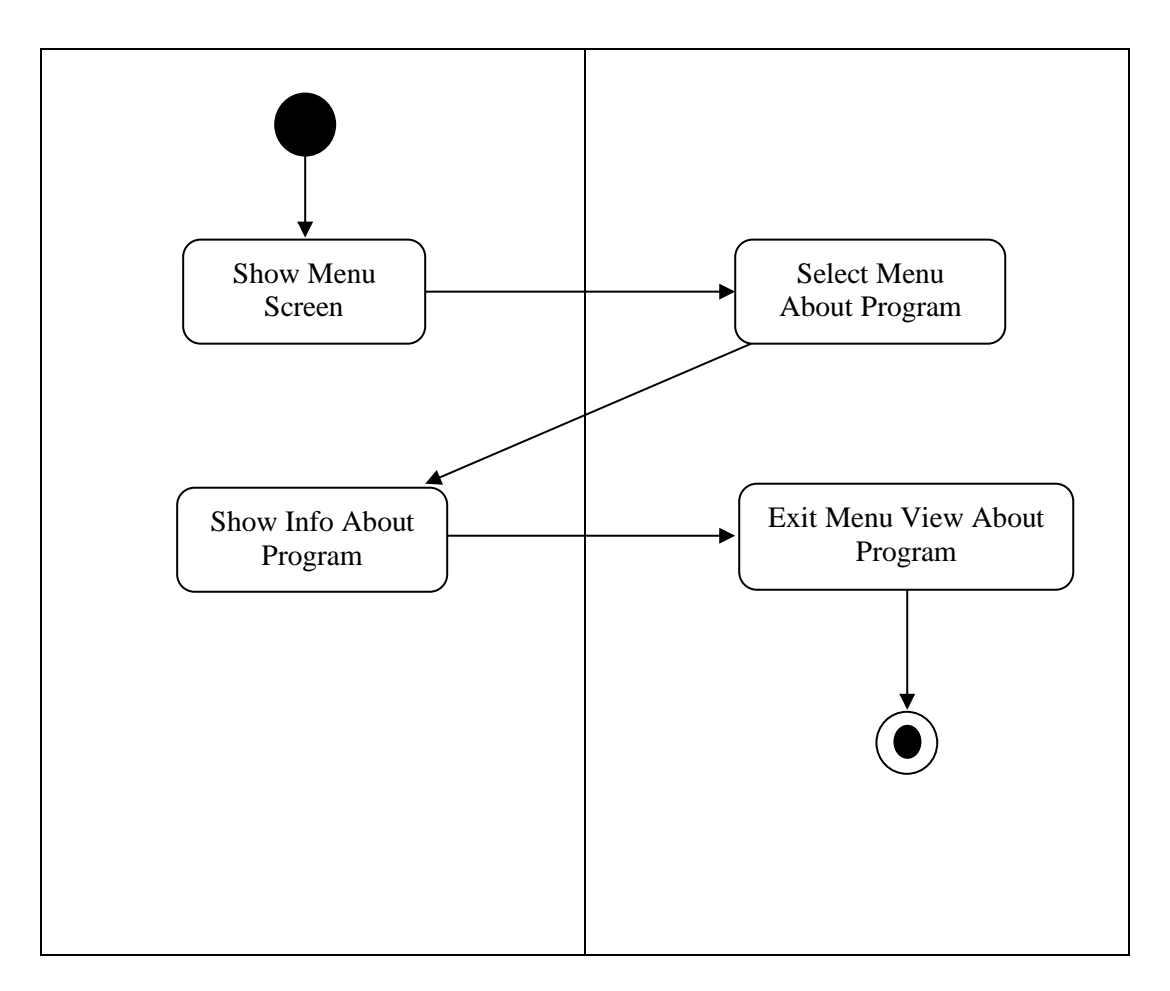

Figure 4. Activity Diagram of the Process See About the Program

## **5, Error Detection with Hamming Code Algorithm**

Suppose the length of the input and output data  $= 32$  bits, the data to be transmitted is the DEDI character.

Data Input DEDI = 0100 0100 0100 0101 0100 0100 0100 1001

While the output data received is 0100 0000 0100 0101 0100 0100 0100 1001

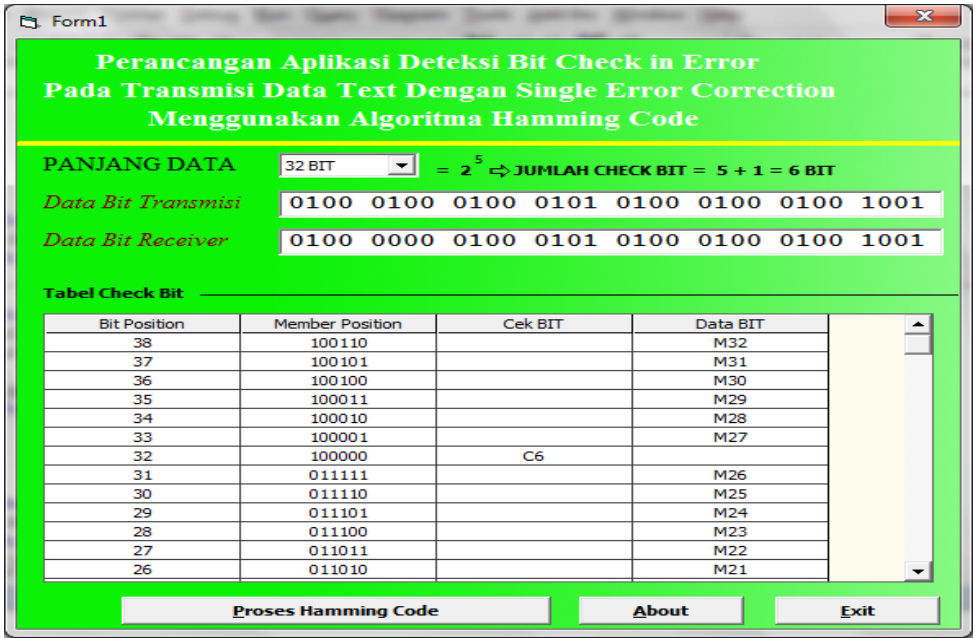

Figure 5. Main Input and Output Form

In Figure 5 above the user can choose the length of the data to be transmitted then input the transmitted data (Input Data) and re-enter the received data (Data Output) as comparison data for detecting the position where the bit has an error.

The steps for single error detection with Hamming Code are as follows:

1. Create a check bit table.

| <b>Bit Position</b> | Member Position                                                                                                    | Check Bit | Data Bit   |  |
|---------------------|----------------------------------------------------------------------------------------------------|-----------|------------|--|
| 38                  | 100110                                                                                                    |           | M32        |  |
| 37                  | 100101                                                                                                    |           | M31        |  |
| 36                  | 100100                                                                                                    |           | <b>M30</b> |  |
| 35                  | 100011                                                                                                    |           | M29        |  |
| 34                  | 100010                                                                                                    |           | M28        |  |
| 33                  | 100001                                                                                                    |           | M27        |  |
| 32                  | 100000                                                                                                    | C6        |            |  |
| 31                  | 011111                                                                                                    |           | M26        |  |
| 30                  | 011110                                                                                                    |           | M25        |  |
| 29                  | 011101                                                                                                    |           | M24        |  |
| 28                  | 011100                                                                                                    |           | M23        |  |
| 27                  | 011011                                                                                                    |           | M22        |  |
| 26                  | 011010                                                                                                    |           | M21        |  |
| 25                  | 011001                                                                                                    |           | M20        |  |
| 24                  | 011000                                                                                                    |           | M19        |  |
| 23                  | 010111                                                                                                    |           | M18        |  |
| 22                  | 010110                                                                                                    |           | M17        |  |
| 21                  | 010101                                                                                                    |           | M16        |  |
| 20                  | 010100                                                                                                    |           | M15        |  |
|                     | Check bit merupakan bit dengan bit position $2^n$ n, seperti : bit position $1 = C1$ , $2 = C2$ , $4 = C3$ , dst<br>Bit selain check bit merupakan data bit, seperti : bit position $3 = M1$ , $5 = M2$ , dst |           |            |  |

Figure 6. Creating a check bit table for input and output data

After the input data and output data are inputted, the next step is to create a check bit table according to the length of the data that has been obtained.

2. Find the formula of the check bit - 1.

| C1 = lihat posisi dimana bit 1 dari member position bernilai 1, kecuali posisi check bit.<br>Lakukan operasi A pada data bit di posisi tersebut. Hasil operasi merupakan nilai check bit. |                 |                                                                                                    |                 |
|----------------------------------------------------------------------------------------------------|-----------------|----------------------------------------------------------------------------------------------------|-----------------|
| <b>Bit Position</b>                                                                                                    | Member Position | Check Bit                                                                                                    | Data Bit        |
| 38                                                                                                    | 100110          |                                                                                                    | M32             |
| 37                                                                                                    | 100101          |                                                                                                    | M31             |
| 36                                                                                                    | 100100          |                                                                                                    | <b>M30</b>      |
| 35                                                                                                    | 100011          |                                                                                                    | M29             |
| 34                                                                                                    | 100010          |                                                                                                    | M28             |
| 33                                                                                                    | 100001          |                                                                                                    | M27             |
| 32                                                                                                    | 100000          | C6                                                                                                    |                 |
| 31                                                                                                    | 011111          |                                                                                                    | M26             |
| 30                                                                                                    | 011110          |                                                                                                    | M25             |
| 29                                                                                                    | 011101          |                                                                                                    | M <sub>24</sub> |
| 28                                                                                                    | 011100          |                                                                                                    | M23             |
| 27                                                                                                    | 011011          |                                                                                                    | M22             |
| 26                                                                                                    | 011010          |                                                                                                    | M21             |
| 25                                                                                                    | 011001          |                                                                                                    | M20             |
| 24                                                                                                    | 011000          |                                                                                                    | M19             |
| 23                                                                                                    | 010111          |                                                                                                    | M18             |
| 22                                                                                                    | 010110          |                                                                                                    | M17             |
| 21                                                                                                    | 010101          |                                                                                                    | M16             |
| 20                                                                                                    | 010100          |                                                                                                    | M15             |
| $\oplus$ M27 $\oplus$ M29 $\oplus$ M31                                                                                                    |                 | $Cl = M1 \oplus M2 \oplus M4 \oplus M5 \oplus M7 \oplus M9 \oplus M11 \oplus M12 \oplus M14 \oplus M16 \oplus M18 \oplus M20 \oplus M22 \oplus M24 \oplus M26$ |                 |
| DATA INPUT(I) & OUTPUT(O)<br>I: 0100 0100 0100 0101 0100 0100 0100 1001<br>1001 0100 0100 0101 0101 0100 0100 1001                                                                        | $<<$ Back       | Next>>                                                                                                    | <b>Exit</b>     |

Figure 7. Finding the formula from check bit - 1 for input and output data

After the "Next" button is pressed In Figure 7 above, the search form for the 1st check bit formula will appear and will continue until the nth bit corresponds to the number of check bits obtained in the length of the data.

3. Counts the check bits of the input data.

|     | DATA INPUT |       |                                                                                                    |           |                |   |                   |   |          |                |           |                |                                                                                                    |          |    |         |    |        |   |          |   |   |     |             |     |   |
|-----|------------|-------|----------------------------------------------------------------------------------------------------|-----------|----------------|---|-------------------|---|----------|----------------|-----------|----------------|----------------------------------------------------------------------------------------------------|----------|----|---------|----|--------|---|----------|---|---|-----|-------------|-----|---|
| ۰   | o          | o     | 1<br>Ω                                                                                                    | ٥         | n              | ٥ | $\mathbf{1}$<br>n | ٥ | ٥        | 1              | ٥         | 1              | ۰<br>1                                                                                                    | o        | ۰  | ٥       | -1 | ٥<br>٥ | o | 1        | ٥ | o | 1   | Ω           |     | 1 |
| M1  | M2 M3      | M4    | M <sub>5</sub>                                                                                                    | $MG$ $M7$ | M <sub>8</sub> |   |                   |   |          |                |           |                | M3   M10   M11   M12   M13   M14   M15   M16   M17   M18   M19   M20   M21   M22   M23   M25   M25   M25   M27   M28   M29   M30   M31   M3 |          |    |         |    |        |   |          |   |   |     |             |     |   |
|     |            |       | PERHITUNGAN NILAI DARI CHECK BIT :                                                                                                    |           |                |   |                   |   |          |                |           |                |                                                                                                    |          |    |         |    |        |   |          |   |   |     |             |     |   |
|     |            |       |                                                                                                    |           |                |   |                   |   |          |                |           |                |                                                                                                    |          |    |         |    |        |   |          |   |   |     |             |     |   |
| lC1 |            |       | = M1 $\oplus$ M2 $\oplus$ M4 $\oplus$ M5 $\oplus$ M7 $\oplus$ M9 $\oplus$ M11 $\oplus$ M12 $\oplus$ M14 $\oplus$ M16 $\oplus$ M18 $\oplus$ M20 $\oplus$ M22 $\oplus$ M24 $\oplus$ M26 $\wedge$ |           |                |   |                   |   |          |                |           |                |                                                                                                    |          |    |         |    |        |   |          |   |   |     |             |     |   |
| l⊕. |            |       | $M27 \oplus M29 \oplus M31$                                                                                                    |           |                |   |                   |   |          |                |           |                |                                                                                                    |          |    |         |    |        |   |          |   |   |     |             |     |   |
|     |            |       | $1 = 0 \oplus 1 \oplus 0 \oplus 0 \oplus 0 \oplus 0 \oplus 0 \oplus 0 \oplus 1 \oplus 1 \oplus 0 \oplus 1 \oplus 0 \oplus 1 \oplus 0 \oplus 1 \oplus 0 \oplus 1 \oplus 0$                      |           |                |   |                   |   |          |                |           |                |                                                                                                    |          |    |         |    |        |   |          |   |   |     |             |     |   |
|     |            | $= 1$ |                                                                                                    |           |                |   |                   |   |          |                |           |                |                                                                                                    |          |    |         |    |        |   |          |   |   |     |             |     |   |
|     |            |       |                                                                                                    |           |                |   |                   |   |          |                |           |                |                                                                                                    |          |    |         |    |        |   |          |   |   |     |             |     |   |
| IC2 |            |       | $=$ M1 $\oplus$ M3 $\oplus$ M4 $\oplus$ M6 $\oplus$ M7 $\oplus$ M10 $\oplus$ M11 $\oplus$ M13 $\oplus$ M14 $\oplus$ M17 $\oplus$ M18 $\oplus$ M21 $\oplus$ M22 $\oplus$ M25 $\oplus$           |           |                |   |                   |   |          |                |           |                |                                                                                                    |          |    |         |    |        |   |          |   |   |     |             |     |   |
|     |            |       | $M26 \oplus M28 \oplus M29 \oplus M32$                                                                                                    |           |                |   |                   |   |          |                |           |                |                                                                                                    |          |    |         |    |        |   |          |   |   |     |             |     |   |
|     |            |       | $= 0 \oplus 0 \oplus 0 \oplus 1 \oplus 0 \oplus 1 \oplus 0 \oplus 0 \oplus 1 \oplus 0 \oplus 1 \oplus 0 \oplus 1 \oplus 0 \oplus 1 \oplus 0 \oplus 1 \oplus 1$                                 |           |                |   |                   |   |          |                |           |                |                                                                                                    |          |    |         |    |        |   |          |   |   |     |             |     |   |
|     |            | $= 0$ |                                                                                                    |           |                |   |                   |   |          |                |           |                |                                                                                                    |          |    |         |    |        |   |          |   |   |     |             |     |   |
|     |            |       |                                                                                                    |           |                |   |                   |   |          |                |           |                |                                                                                                    |          |    |         |    |        |   |          |   |   |     |             |     |   |
| IC3 |            |       | $=$ M2 $\oplus$ M3 $\oplus$ M4 $\oplus$ M8 $\oplus$ M9 $\oplus$ M10 $\oplus$ M11 $\oplus$ M15 $\oplus$ M16 $\oplus$ M17 $\oplus$ M18 $\oplus$ M23 $\oplus$ M24 $\oplus$ M25 $\oplus$           |           |                |   |                   |   |          |                |           |                |                                                                                                    |          |    |         |    |        |   |          |   |   |     |             |     |   |
|     |            |       | $M26 \oplus M30 \oplus M31 \oplus M32$                                                                                                    |           |                |   |                   |   |          |                |           |                |                                                                                                    |          |    |         |    |        |   |          |   |   |     |             |     |   |
|     |            |       |                                                                                                    |           |                |   |                   |   |          |                |           |                |                                                                                                    |          |    |         |    |        |   |          |   |   |     |             |     |   |
|     |            | $= 0$ |                                                                                                    |           |                |   |                   |   |          |                |           |                |                                                                                                    |          |    |         |    |        |   |          |   |   |     |             |     |   |
|     |            |       |                                                                                                    |           |                |   |                   |   |          |                |           |                |                                                                                                    |          |    |         |    |        |   |          |   |   |     |             |     |   |
|     |            |       | CHECK BIT UNTUK DATA INPUT :                                                                                                    |           |                |   |                   |   | o        | 1.             |           | $\Omega$       |                                                                                                    | $\Omega$ | O  |         | 1  |        |   |          |   |   |     |             |     |   |
|     |            |       |                                                                                                    |           |                |   |                   |   | C6       | C <sub>5</sub> |           | C <sub>4</sub> |                                                                                                    | C3       | C2 |         | C1 |        |   |          |   |   |     |             |     |   |
|     |            |       |                                                                                                    |           |                |   |                   |   |          |                |           |                |                                                                                                    |          |    |         |    |        |   |          |   |   |     |             |     |   |
|     |            |       | SEHINGGA DATA INPUT DARI                                                                                                    |           |                |   | n                 |   | $\Omega$ |                | o         |                | 1                                                                                                    |          |    | $\circ$ |    | 0      |   | $\Omega$ |   | 1 |     |             | n.  |   |
|     |            |       | HAMMING CODE ADALAH :                                                                                                    |           |                |   | M32               |   | M31      |                |           | M30            |                                                                                                    | M29      |    | M28     |    | M27    |   | C6       |   |   | M26 |             | M25 |   |
|     |            |       |                                                                                                    |           |                |   | $\leftarrow$      |   | m.       |                |           |                |                                                                                                    |          |    |         |    |        |   |          |   |   |     |             |     |   |
|     |            |       | DATA INPUT(I) & OUTPUT(0)                                                                                                    |           |                |   |                   |   |          |                | $<<$ Back |                |                                                                                                    |          |    |         |    | Next>> |   |          |   |   |     | <b>Exit</b> |     |   |
|     |            |       | I: 0100 0100 0100 0101 0100 0100 0100 1001<br>0:0100 0000 0100 0101 0100 0100 0100 1001                                                                                                    |           |                |   |                   |   |          |                |           |                |                                                                                                    |          |    |         |    |        |   |          |   |   |     |             |     |   |
|     |            |       |                                                                                                    |           |                |   |                   |   |          |                |           |                |                                                                                                    |          |    |         |    |        |   |          |   |   |     |             |     |   |

Figure 8. Calculating check bits from input data

After the Check bit formula is obtained, the process of calculating the value of the input check bit is carried out using XOR logic. The "Next" button is used to display the next output data check bit calculation.

4. Count the check bits of the output data.

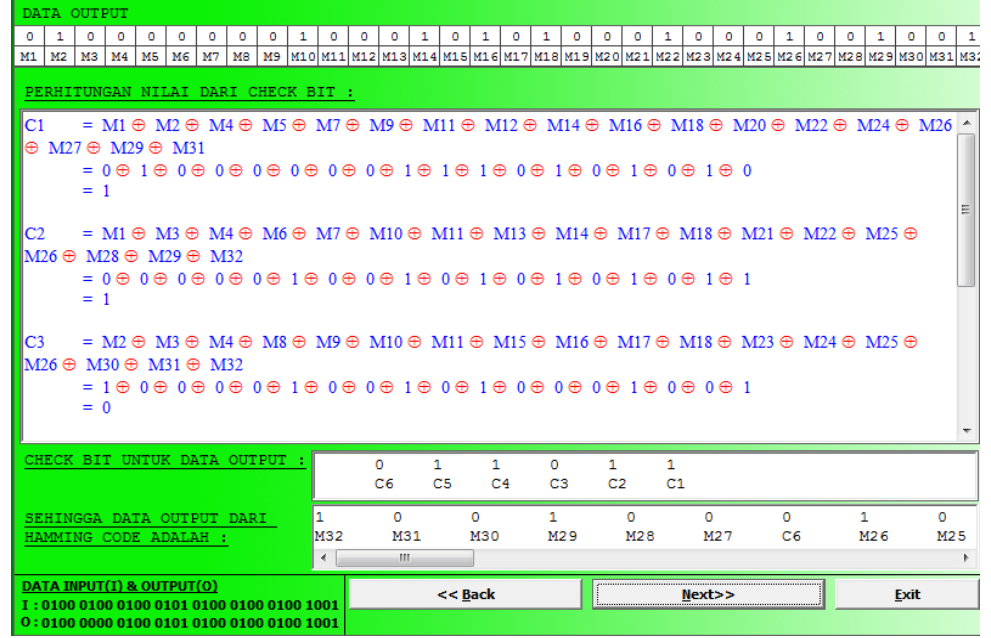

Figure 9. Calculating the check bit of the output data

At this stage, after the Check bit formula is obtained, the process of calculating the value of the output check bit is carried out using XOR logic as a comparison whether the results of the calculation are the same or not, otherwise the data bit has experienced an error.

5. Look for the position of the error (bad bit).

| Data input & output tidak sama - berarti terdapat error.                                                                                   |                                                                                                    |                 |                                                                                                    |                |            |              |                |             |
|----------------------------------------------------------------------------------------------------|----------------------------------------------------------------------------------------------------|-----------------|----------------------------------------------------------------------------------------------------|----------------|------------|--------------|----------------|-------------|
| $C6$ $C5$<br>Input :<br>$\mathbf{0}$<br>$\mathbf{1}$<br>$\Omega$<br>Output:<br>$\mathbf{0}$<br>$\overline{0}$ 1<br>Hasil :<br>$\mathbf{0}$ | $C4$ $C3$<br>$C2 \quad C1$<br>$\mathbf{0}$<br>$\Omega$<br>$\mathbf{1}$<br>$1 \t1 \t0 \t1 \t1$<br>$0 -$<br>$1 \quad 0$ | $\oplus$        | $001010$ (biner) = 10 (desimal), 10 lebih kecil dari<br>38 dan bukan posisi check bit, berarti jumlah error<br>1 buah. Bad bit berada pada posisi 10 dalam tabel. |                |            |              |                |             |
| <b>Bit Position</b>                                                                                                    |                                                                                                    | Member Position |                                                                                                    | Check Bit      |            |              | Data Bit       |             |
| 12                                                                                                    |                                                                                                    | 001100          |                                                                                                    |                |            |              | M8             |             |
| 11                                                                                                    |                                                                                                    | 001011          |                                                                                                    |                |            |              | M7             |             |
| 10                                                                                                    |                                                                                                    | 001010          |                                                                                                    |                |            |              | M6             |             |
| 9                                                                                                    |                                                                                                    | 001001          |                                                                                                    |                |            |              | M <sub>5</sub> |             |
| 8                                                                                                    |                                                                                                    | 001000          |                                                                                                    | C <sub>4</sub> |            |              |                |             |
| 7                                                                                                    |                                                                                                    | 000111          |                                                                                                    |                |            |              | M4             |             |
| 6                                                                                                    |                                                                                                    | 000110          |                                                                                                    |                |            |              | M3             |             |
| 5                                                                                                    |                                                                                                    | 000101          |                                                                                                    |                |            |              | M2             |             |
| 4                                                                                                    |                                                                                                    | 000100          |                                                                                                    | C <sub>3</sub> |            |              |                |             |
| з                                                                                                    |                                                                                                    | 000011          |                                                                                                    |                |            |              | M1             |             |
| $\overline{a}$                                                                                                    |                                                                                                    | 000010          |                                                                                                    | C2             |            |              |                |             |
| 1                                                                                                    |                                                                                                    | 000001          |                                                                                                    | C1             |            |              |                |             |
| yaitu : M6, berarti nilai pada posisi ke-6 pada data output terdapat kesalahan.<br>DATA OUTPUT                                             |                                                                                                    |                 |                                                                                                    |                |            |              |                |             |
| $\mathbf{1}$<br>$\circ$<br>lO.                                                                                                    | $\circ$                                                                                                    | $\circ$         | $\circ$<br>$\circ$                                                                                                    | $^{\circ}$     | $^{\circ}$ | $\mathbf{1}$ | $^{\circ}$     | $\circ$     |
| M1<br>M2<br>M3                                                                                                    | M4                                                                                                    | M5              | M6<br>M7                                                                                                    | M8             | M9         | M10          | M11            | M12         |
| $\overline{\phantom{a}}$<br>m.                                                                                                    |                                                                                                    |                 |                                                                                                    |                |            |              |                |             |
| Nilai pada posisi ke-6 (M6) pada data output seharusnya adalah M6 = $\sim$ (M6) = $\sim$ (0) = 1                                           |                                                                                                    |                 |                                                                                                    |                |            |              |                |             |
| DATA INPUT(I) & OUTPUT(0)<br>I: 0100 0100 0100 0101 0100 0100 0100 1001                                                                    |                                                                                                    |                 | $<<$ Back                                                                                                    |                | Next>>     |              |                | <b>Exit</b> |
| 0:0100 0000 0100 0101 0100 0100 0100 1001                                                                                                  |                                                                                                    |                 |                                                                                                    |                |            |              |                |             |

Figure 10. Finding the error position (bad bit) for Input and Output data

In Figure 10 above is the last stage for detecting bit errors and knowing where the bits have errors. The "Back" button is used to show the steps before the bad bit search process, while the "Exit" button is to exit the program when the button is pressed.

# **4. CONCLUSION**

From the previous discussion, it can be concluded:

Bit check-in error detection can be done if the text data sent or transmitted to the receiver has changed so that the data sent is not the same as the data received by the receiver. In its application the Hamming Code Algorithm in detecting the check-in error bit is only capable ofperform one-bit damage detection or called single-bit error detection. On the other hand, Hamming code algorithm cannot detect if there is more than one bit error. If there is such a case, only one bit error is detected.

#### **Reference**

- 1. Jogyanto HM, "Analysis & Design", ANDI Publisher, Yogjakarta, 2005
- 2. Ariyus, Doni & Andri, Rum KR, "Data Communication", Andi Publisher, Yogyakarta, 2008
- 3. Albar, Ahmad Alfi, Poltak and Sani, Arman. Designing Error Detection System And Error Correction System Using Hamming Code Method In Text Data Delivery.
- 4. Gupta, Brajesh K. and Rajeshwar Lal dua. 2012. 30 BIT Hamming Code For Error Detection and Correction with even parity and odd parity Check Method by using VHDL.
- 5. Saragih, Arlando Saragi and Hanapi Gunawan, 2011, Simulation of Concealing Errors in Image Using Multi Directional Interpolation (MDI) Method.
- 6. Purnomo, Galih, "The Hamming Method".
- 7. Maharani, Tamara, Pratiarso, Aries and Arifin, "Simulation of Sending and Receiving Information Using BCH Code".